# **МИНИСТЕРСТВО НАУКИ И ВЫСШЕГО ОБРАЗОВАНИЯ РОССИЙСКОЙ ФЕДЕРАЦИИ**

федеральное государственное бюджетное образовательное учреждение высшего образования «НОВОСИБИРСКИЙ ГОСУДАРСТВЕННЫЙ УНИВЕРСИТЕТ АРХИТЕКТУРЫ, ДИЗАЙНА И ИСКУССТВ имени А.Д.Крячкова»

(НГУАДИ им. А.Д.Крячкова)

РПД одобрена Ученым советом НГУАДИ

протокол № 10 от 18.10.2021

УТВЕРЖДАЮ Проректор по ОиМД И.В. Рязанцева  $202 / r.$ aunce

# **Современные компьютерные технологии**

## рабочая программа дисциплины (модуля)

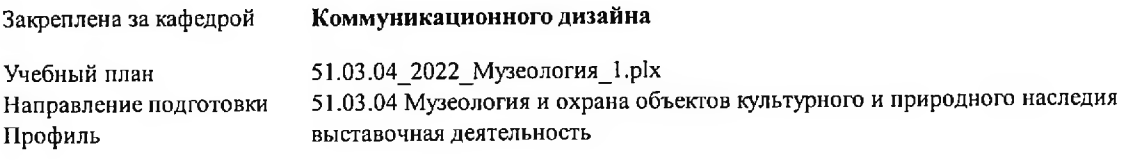

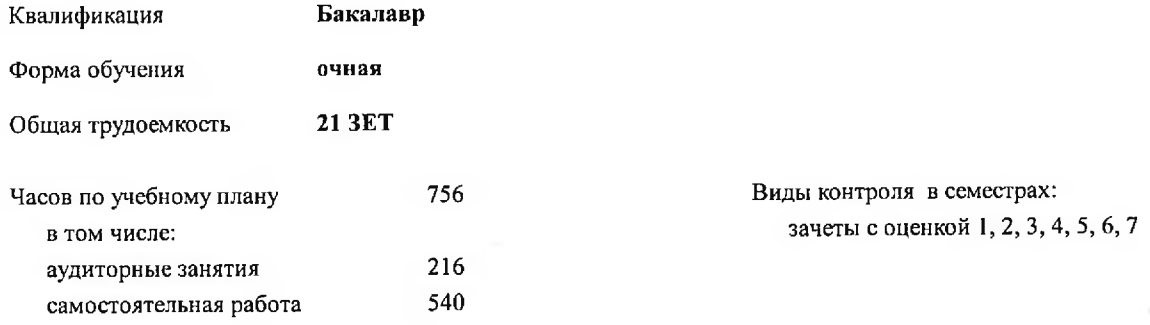

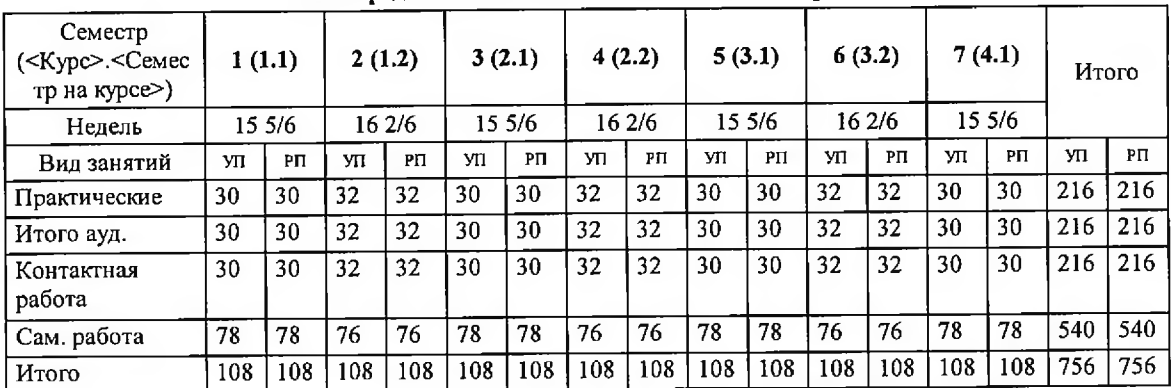

#### **Распределение часов дисциплины по семестрам**

Программу составил(и): *доцент кафедры КД, Черний Ю.С.* Рецензент(ы): *к.и., Завв.кафедрой КД, Нечаев М.Г.*

Рабочая программа дисциплины **Современные компьютерные технологии**

разработана в соответствии с ФГОС:

Федеральный государственный образовательный стандарт высшего образования - бакалавриат по направлению подготовки 51.03.04 Музеология и охрана объектов культурного и природного наследия (приказ Минобрнауки России от 06.12.2017 г. №1180)

составлена на основании учебного плана:

51.03.04 Музеология и охрана объектов культурного и природного наследия утвержденного учёным советом вуза от 18.10.2021 протокол № 10.

Рабочая программа одобрена на заседании кафедры **Коммуникационного дизайна**

Протокол от 29.09.2021 г. № 02 Срок действия программы: 2022-2026 уч.г.

 $-$  Heyae BM. $\Gamma$ . Зав. кафедрой

Согласовано:

Е.<u>Л. Собол</u>ева Декан факультета hasi Н. А.Патрушева Заведующий НТБ

## 1. ЦЕЛИ ОСВОЕНИЯ ДИСЦИПЛИНЫ (МОДУЛЯ)

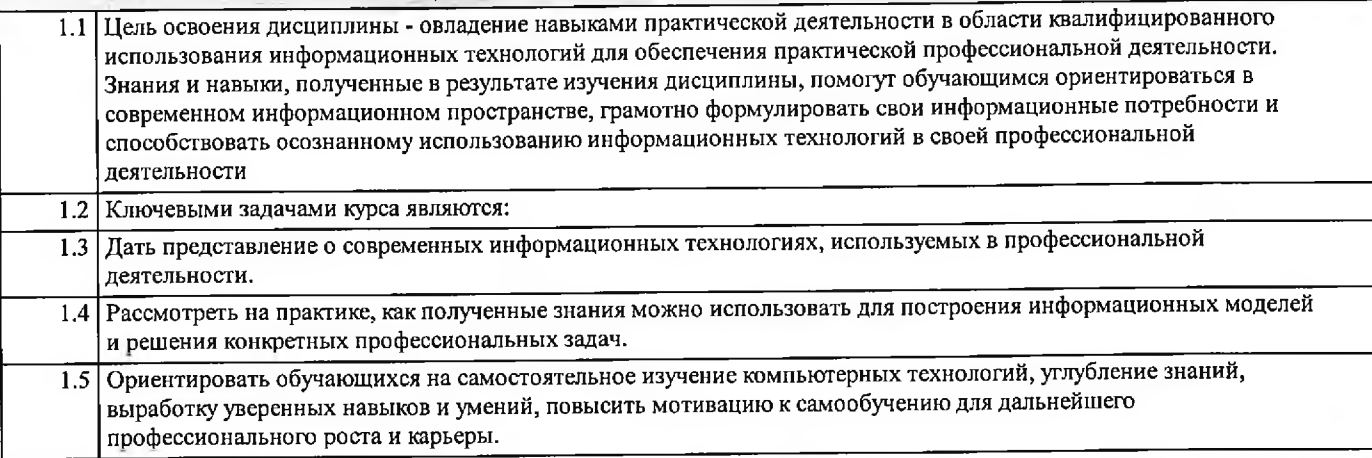

#### 2. МЕСТО ДИСЦИПЛИНЫ В СТРУКТУРЕ ООП

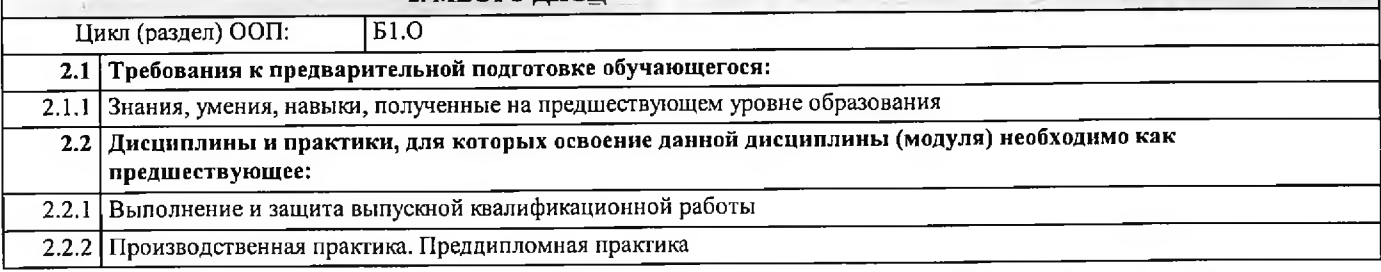

### 3. КОМПЕТЕНЦИЙ ОБУЧАЮЩЕГОСЯ, ФОРМИРУЕМЫЕ В РЕЗУЛЬТАТЕ ОСВОЕНИЯ ДИСЦИПЛИНЫ (МОДУЛЯ)

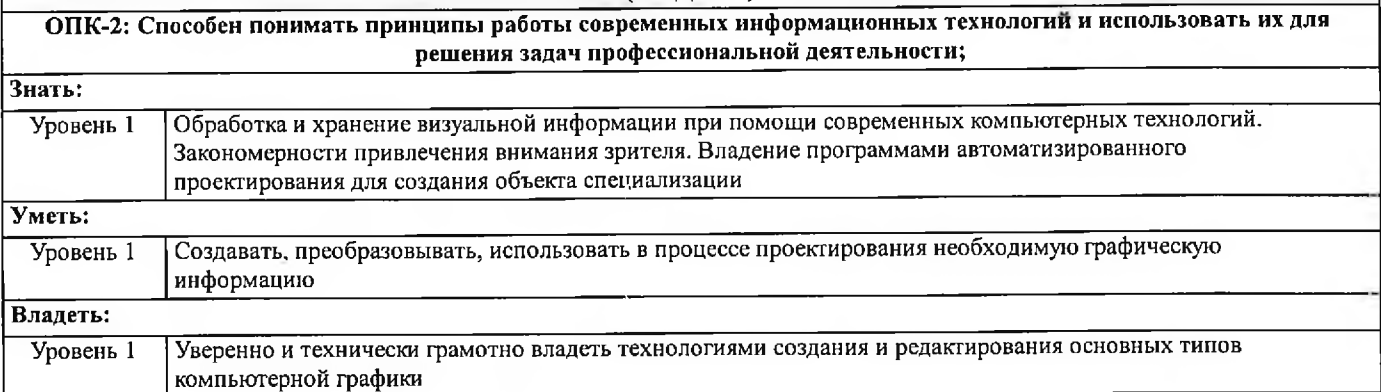

#### В результате освоения дисциплины обучающийся должен

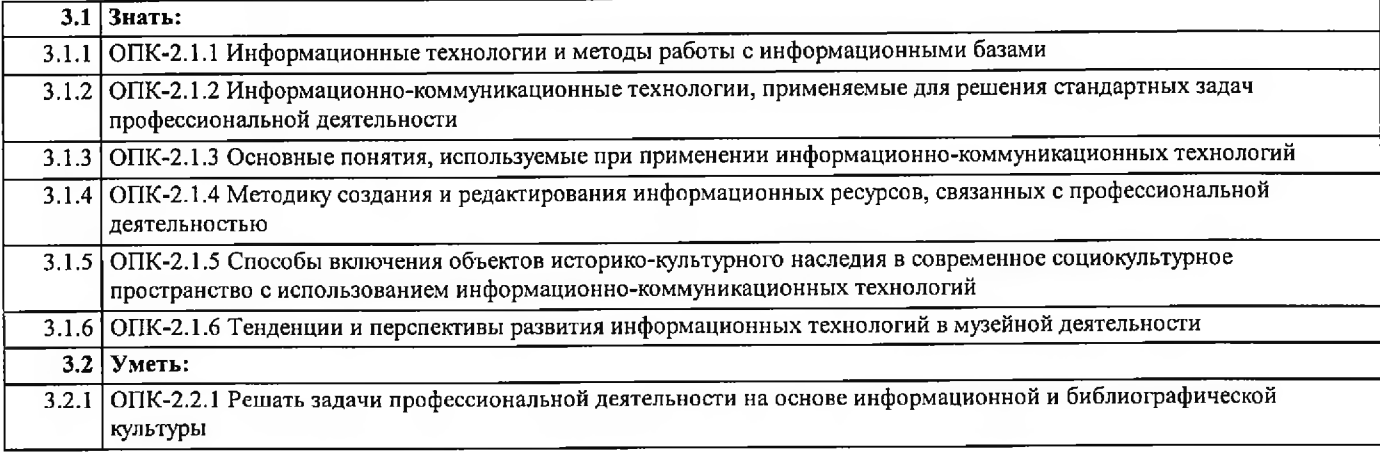

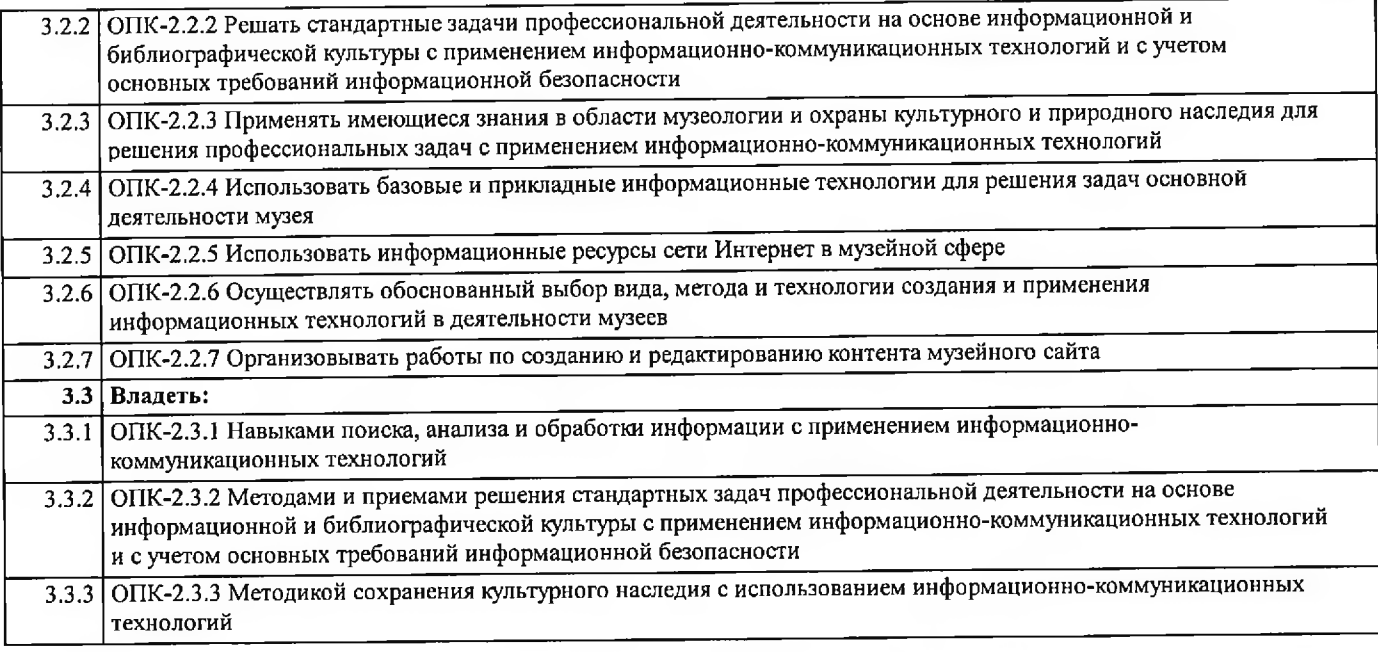

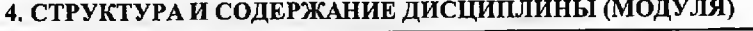

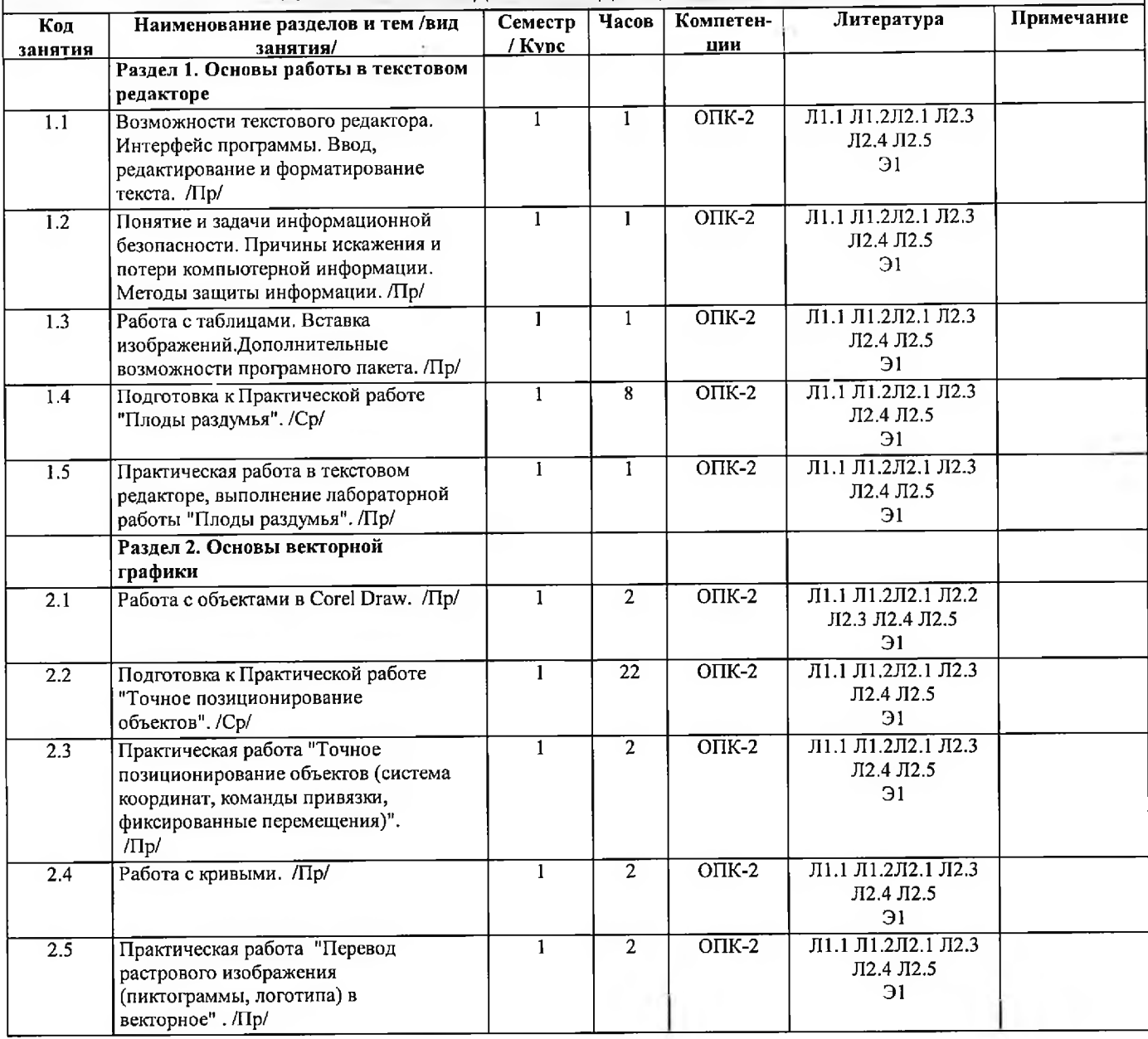

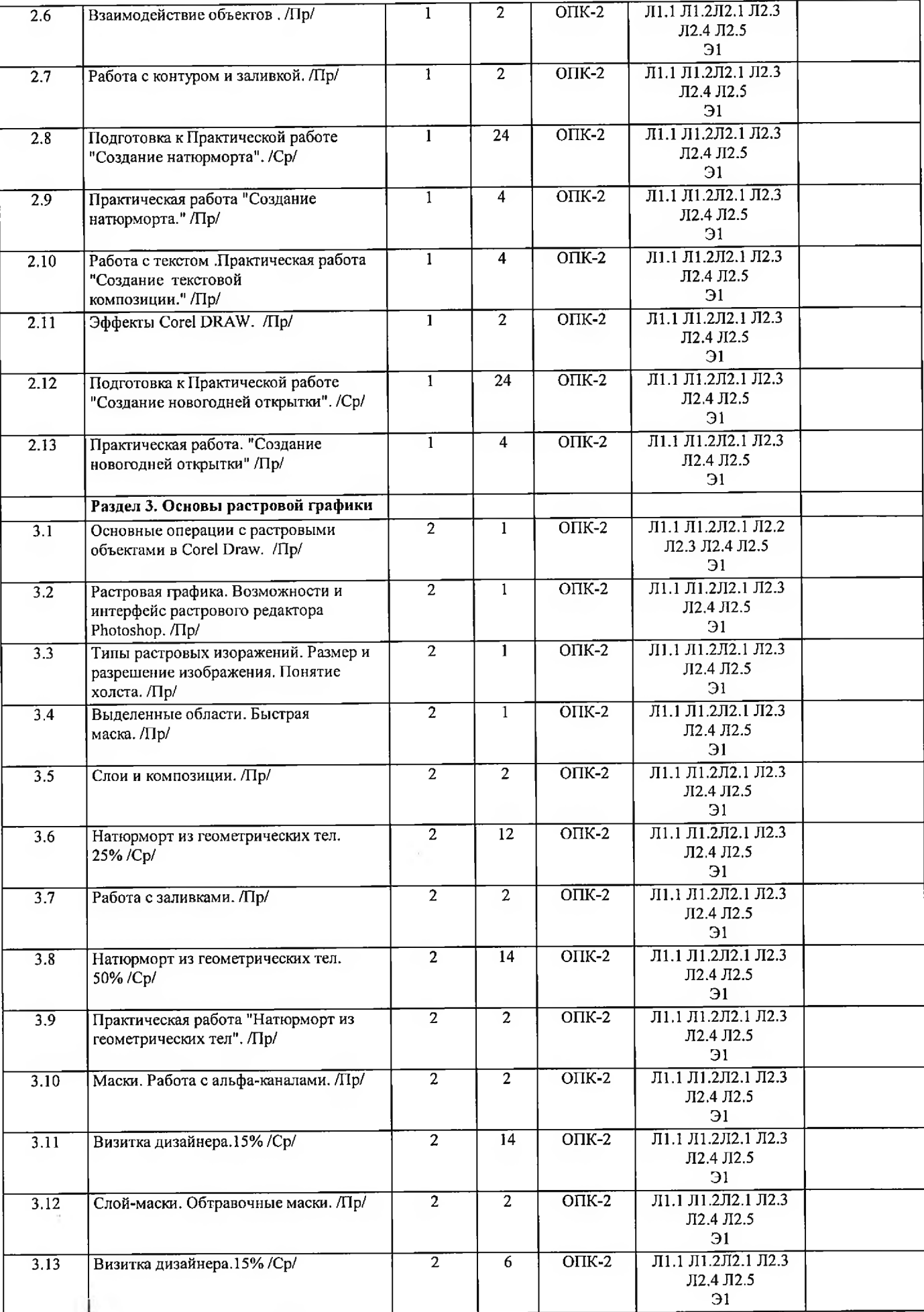

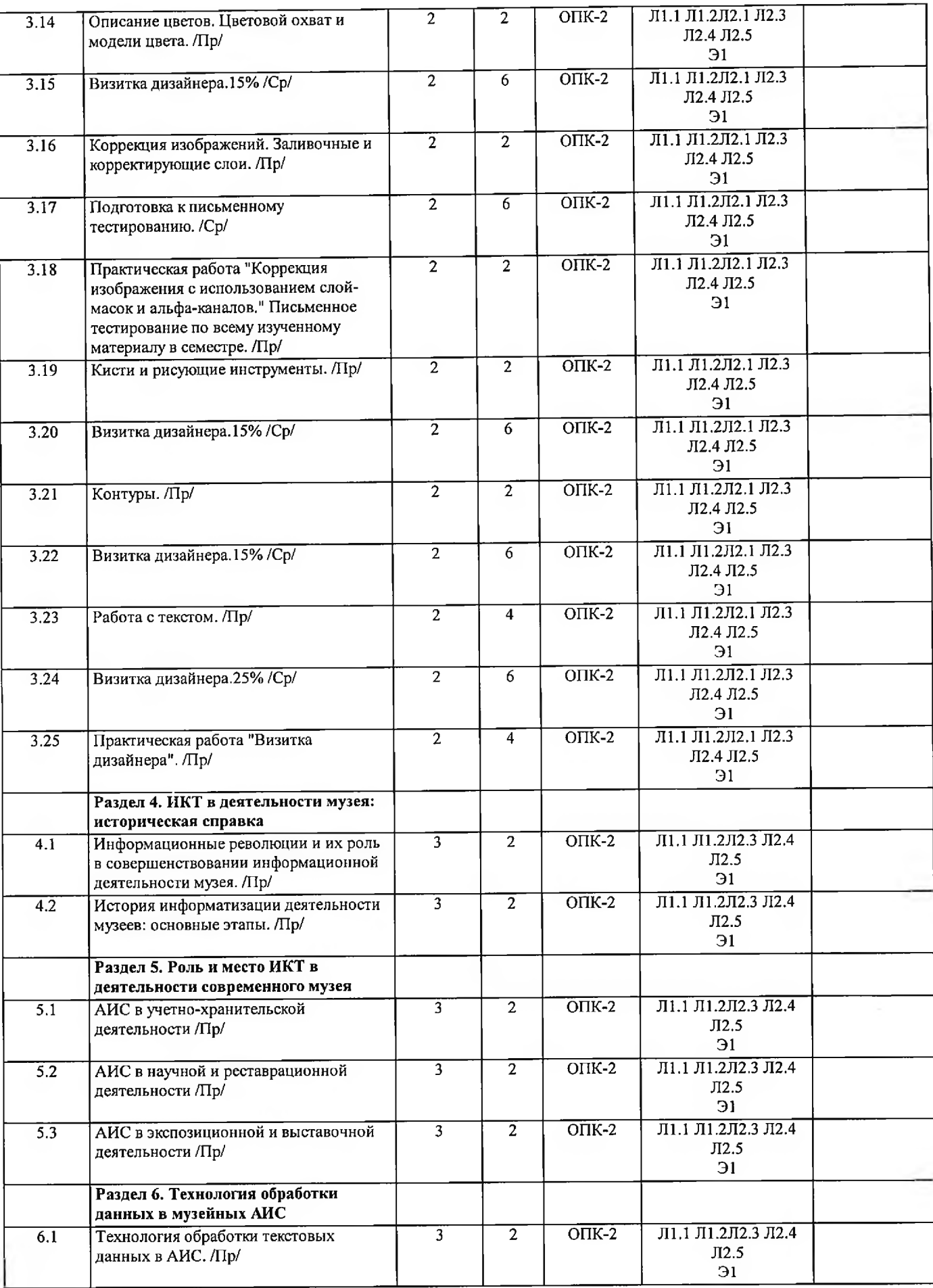

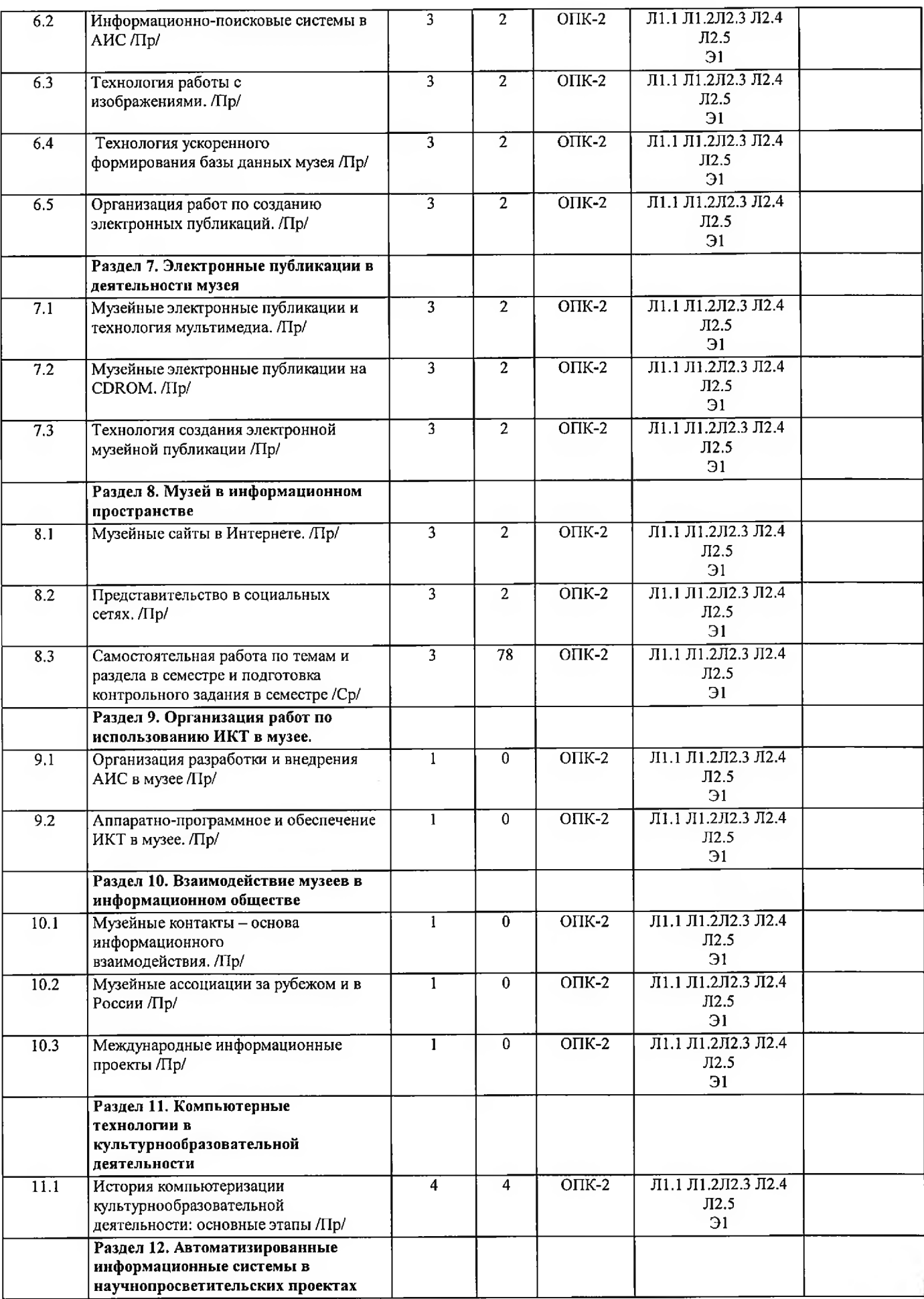

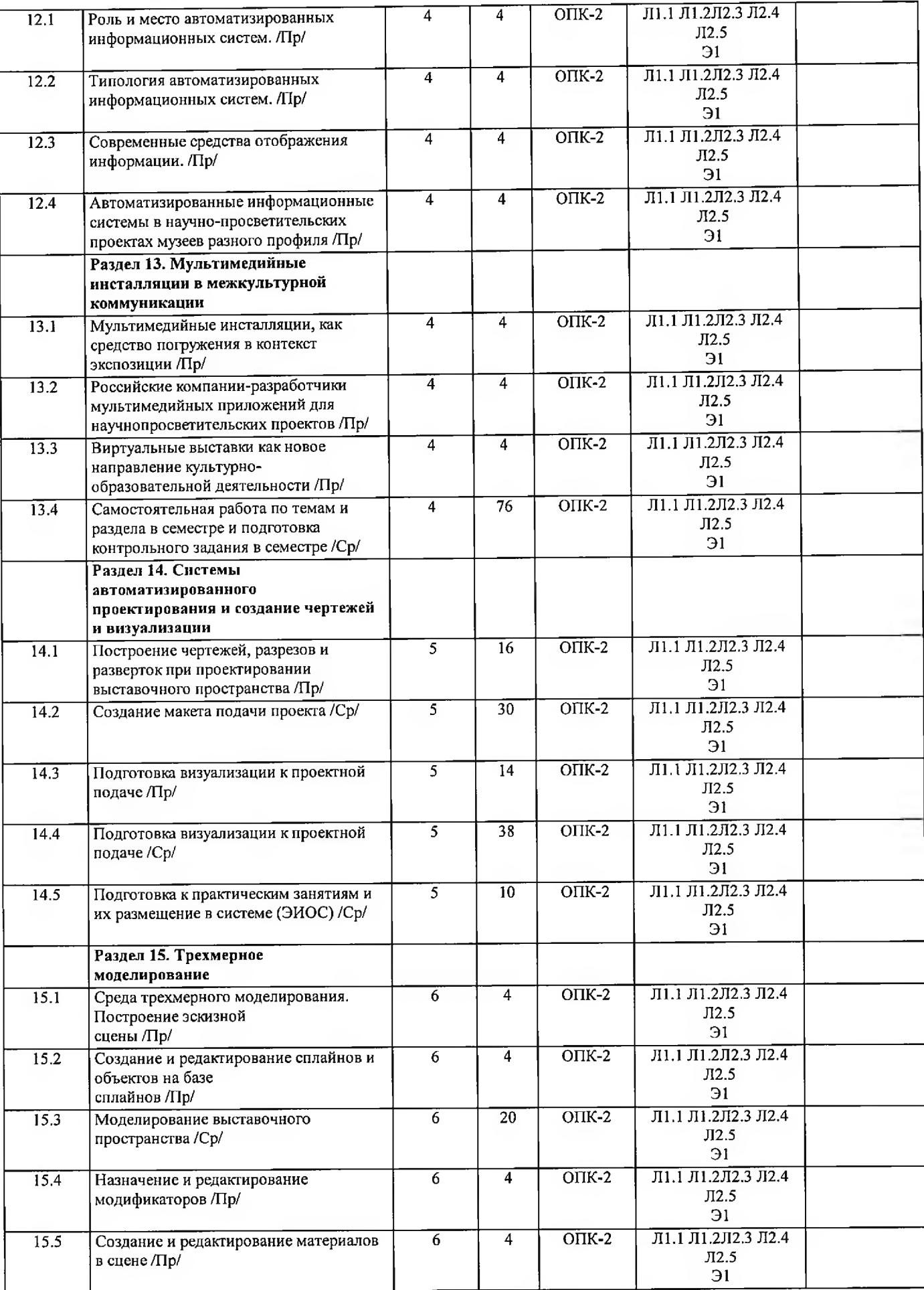

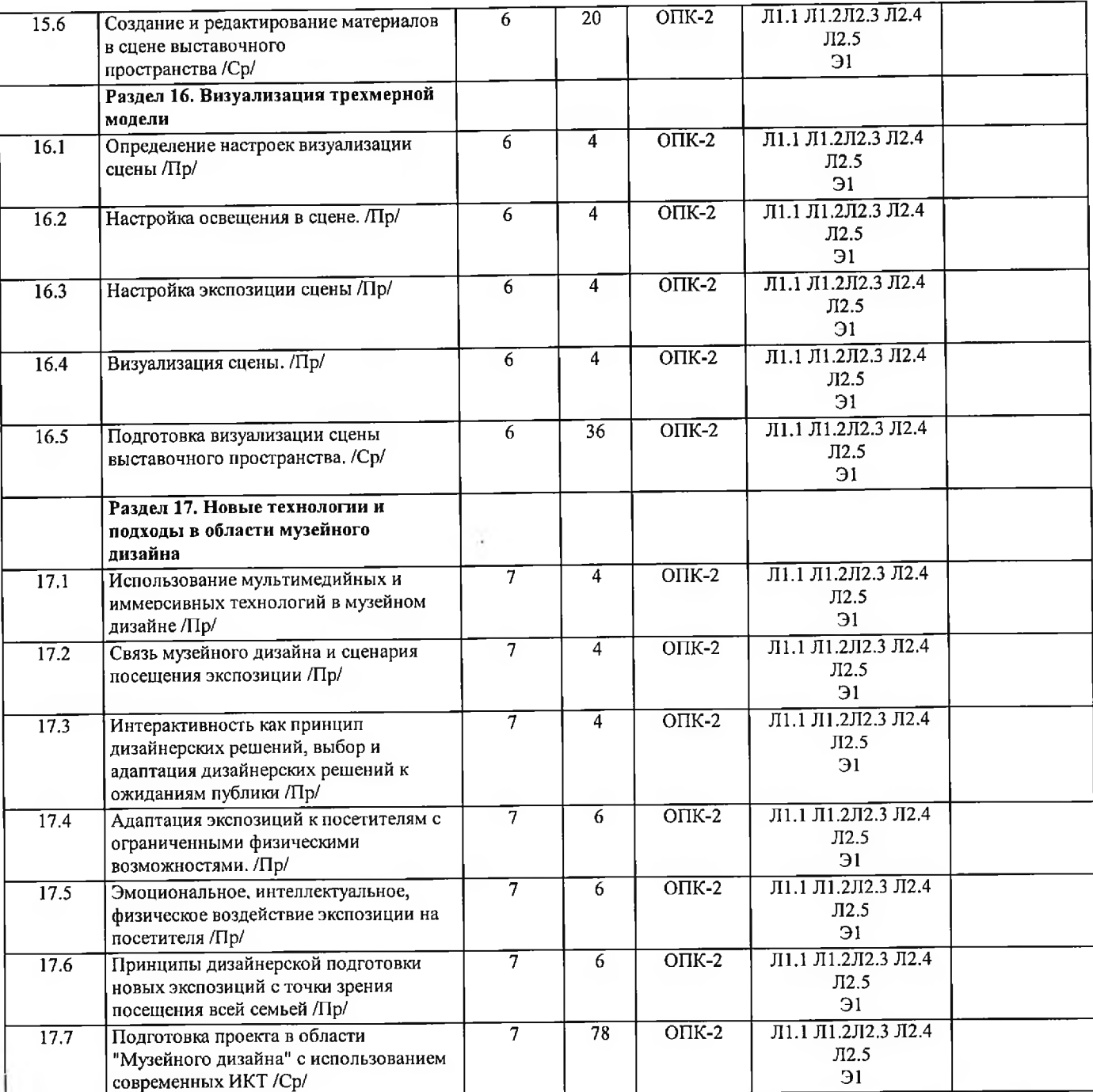

## 5. ФОНД ОЦЕНОЧНЫХ СРЕДСТВ

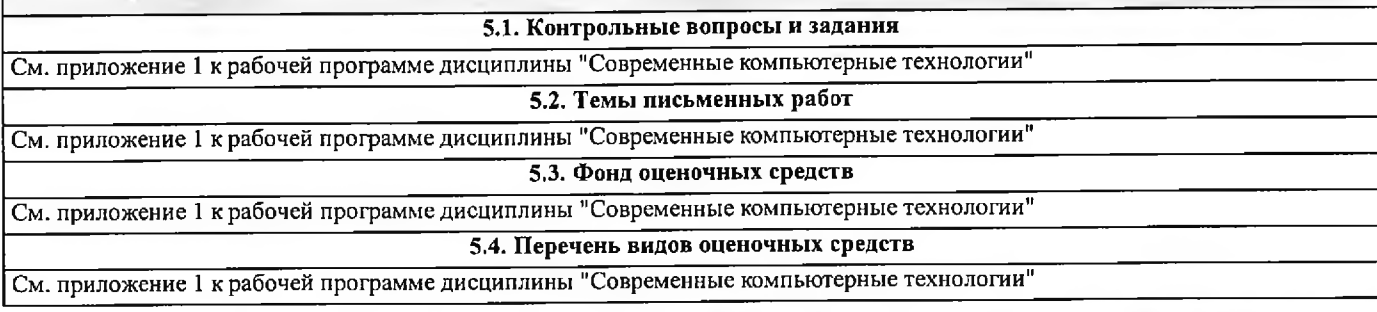

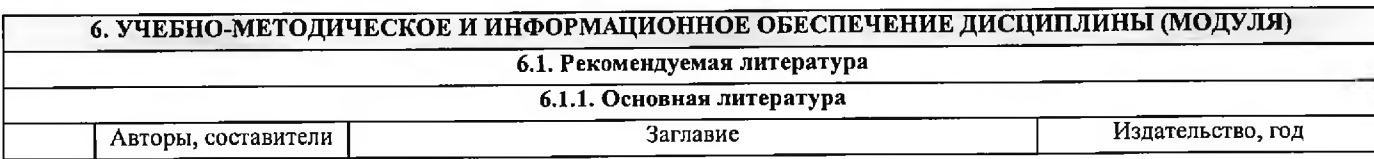

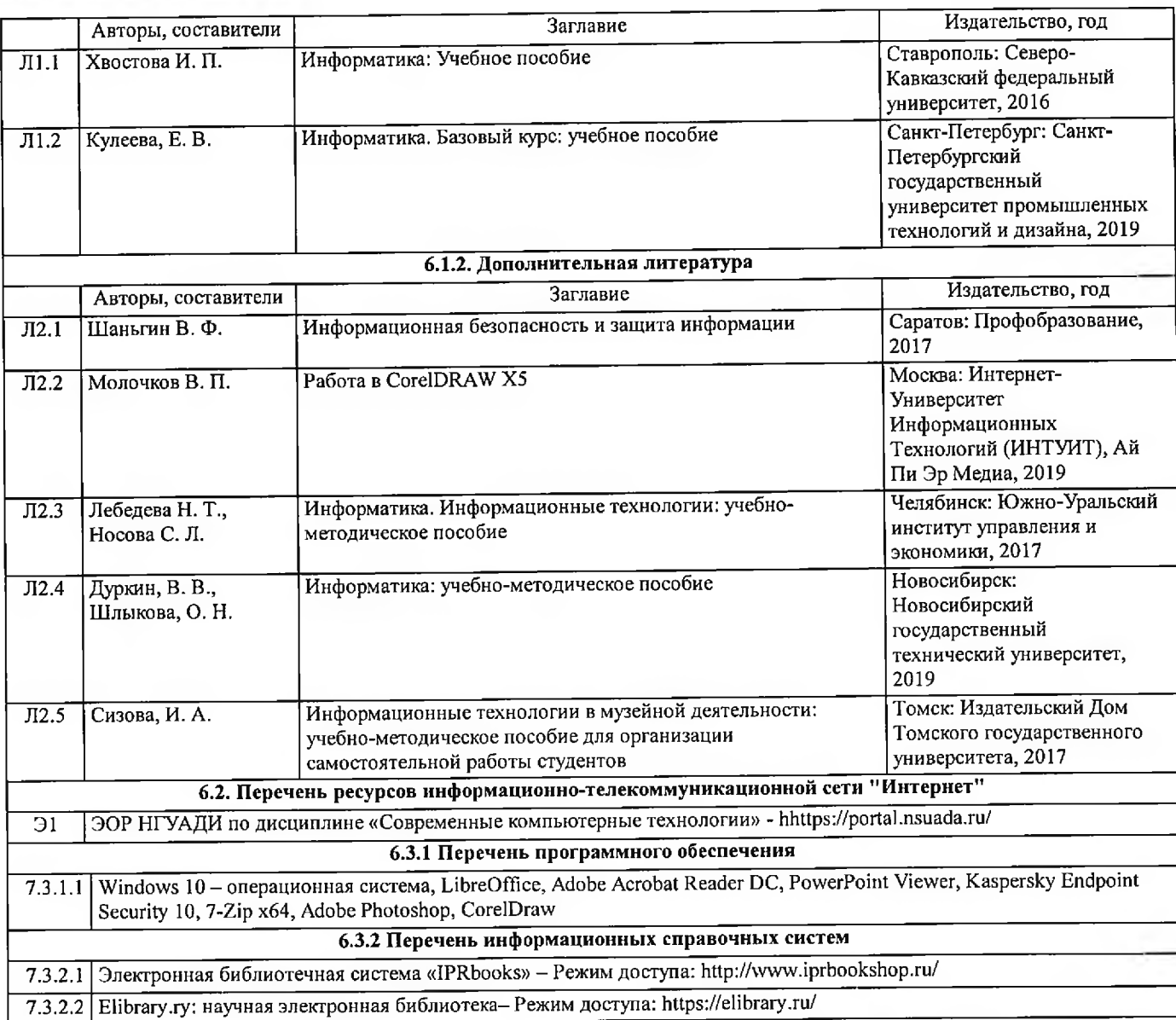

## **7. МАТЕРИАЛЬНО-ТЕХНИЧЕСКОЕ ОБЕСПЕЧЕНИЕ ДИСЦИПЛИНЫ (МОДУЛЯ)**

7.1 Учебная аудитория, оснащенная комплектом учебной мебели и мультимедийным оборудованием, персональными компьютерами (в комплекте) с возможностью подключения к сети «Интернет» и доступом к электронной информационно-образовательной среде НГУАДИ

## **8. МЕТОДИЧЕСКИЕ УКАЗАНИЯ ДЛЯ ОБУЧАЮЩИХСЯ ПО ОСВОЕНИЮ ДИСЦИПЛИНЫ (МОДУЛЯ)**

Самостоятельная работа является видом учебной деятельности обучающегося, который осуществляется во внеаудиторное время.

Целью самостоятельной работы является углубленное усвоение учебного материала, развитие способностей, творческой активности, проявление индивидуального интереса к изучению отдельных тем и вопросов дисциплины. В процессе самостоятельной работы у обучающегося могут возникнуть вопросы, уяснить которые необходимо, используя индивидуальные консультации с преподавателем.

Образовательные технологии самостоятельной работы включают в себя:

•проработку рекомендуемой литературы по темам программы; доработку конспектов лекций, работу с учебнометодическими материалами по дисциплине;

•подготовку к занятиям семинарского типа - к семинарам, практическим занятиям, практикумам, лабораторным работам, и иным аналогичным занятиям, и (или) групповым консультациям, и (или) индивидуальную работу (в том числе индивидуальные консультации), к каждому занятию обучающийся готовится в соответствии с учебно-тематическим планом;

•предварительное ознакомление с темой занятий лекционного типа (лекцией и иными учебными занятиями, предусматривающими преимущественную передачу учебной информации), в соответствии с учебно-тематическим планом, позволяет лучше усвоить материал будущего занятия, разобраться в проблемных вопросах, активно работать на занятиях; •проведение обучающимся самоконтроля усвоения тем дисциплины путем решения тестов, задач, заданий и упражнений,

erp. 11

 $\pm$ 

ответов на контрольные вопросы, содержащихся в оценочных и методических материалах по дисциплине.

 $\sim 10^{-10}$ 

## МИНИСТЕРСТВО НАУКИ И ВЫСШЕГО ОБРАЗОВАНИЯ РОССИЙСКОЙ ФЕДЕРАЦИИ федеральное государственное бюджетное образовательное учреждение высшего образования **«НОВОСИБИРСКИЙ ГОСУДАРСТВЕННЫЙ УНИВЕРСИТЕТ АРХИТЕКТУРЫ, ДИЗАЙНА И ИСКУССТВ ИМЕНИ А.Д.КРЯЧКОВА» (НГУАДИ)**

## **ФОНД ОЦЕНОЧНЫХ СРЕДСТВ для проведения текущего контроля успеваемости и промежуточной аттестации**

## Приложение 1 к рабочей программе дисциплины **«Современные компьютерные технологии»**

Учебный план: 51.03.04\_2022\_М узеология\_1. Направление подготовки (специальность): 51.03.04 Музеология и охрана объектов культурного и природного наследия

1. Описание критериев и шкал оценивания сформированности компетенций в рамках текущего контроля успеваемости и **1. Описание критериев и шкал оценивания сформированное™ компетенций в рамках текущего контроля успеваемости и** промежуточной аттестации по дисциплине **промежуточной аттестации по дисциплине**

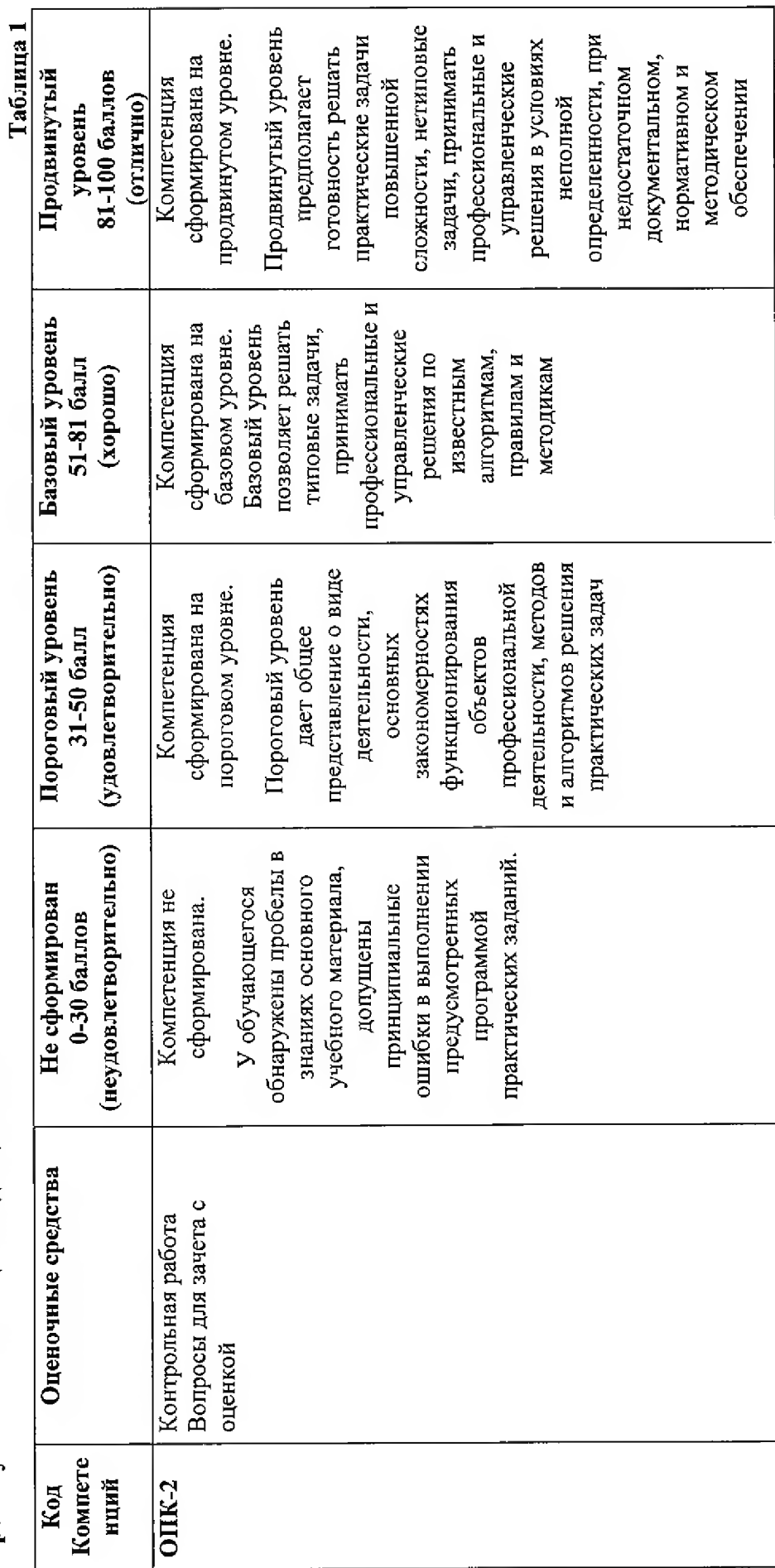

 $\tilde{\epsilon}$ 

2. Типовые контрольные задания или иные материалы, необходимые для оценки знаний, умений, навыков и (или) опыта деятельности, характеризующих формирования компетенций в процессе освоения образовательной этапы программы.

#### Текущий контроль успеваемости - Контрольная работа

Пример вопросов в контрольных работах:

- 1. Как сгруппировать объекты?
- 2. Какие инструменты предназначены для копирования атрибутов объекта?
- 3. Как выровнять объекты по центру страницы?
- 4. Как связать текстовые блоки?
- 5. Какой докер используется для выбора типа линзы?
- 6. Какие существуют режимы создания огибающей?
- 7. Какой докер дает полную информацию о растровом объекте?
- 8. Что такое растр, пиксель? Что такое бит, байт?
- 9. Что такое гистограмма изображения?
- 10. Как настроить динамику кисти?

Контроль самостоятельной работы студентов: темы докладов

конфиденциальности, целостности, доступности 1. Метолы нарушения информации

2. Правовая база обеспечения информационной безопасности

информационной обеспечения 3. Организационно-технические методы безопасности

- 4. Причины, виды, каналы утечки и искажения информации
- 5. Программно-аппаратные средства обеспечения информационной безопасности
- 6. Криптографические средства обеспечения информационной безопасности
- 7. Угроза сохранности данных
- 8. Скрытые атаки, «троянские кони», вирусы и другие вредоносные программы
- 9. Зашита информации с использованием пароля
- 10. Применение электронно-цифровой подписи как средства защиты информации

#### Промежуточная аттестация - Зачет с оценкой

Вопросы для зачета с оценкой:

1. Значение и применение компьютерной графики.

2. Вилы компьютерной графики. Векторная, растровая графика, фрактальная, достоинства и недостатки.

3. RGB и CMYK, как основные цветовые режимы компьютерной графики.

- 4. Преобразование между цветовыми моделями.
- 5. Форматы графических файлов, их особенности и различия.

графическими редакторами предъявляемые  $\mathbf K$ элементам 6. Требования, компьютера и его периферийным устройствам.

7. История развития компьютерной графики.

8. Основные понятия: растр, пиксел, битовая глубина, разрешающая способность графических устройств.

- 9. Разрешающая способность монитора, дисплея, принтера.
- 10. Растровая и векторная графика.
- 11. Достоинства и недостатки растровой и векторной графики.
- 12. Видеосистема компьютера. Видеоадаптер и монитор.
- 13. Принципы формирования изображения.
- 14. Ввод и вывод графической информации.
- 15. Цвет и различные способы его получения.
- 16. Модели RGB, CMYK.
- 17. Редактирование изображений.
- 18. Масштабирование векторных и растровых изображений.
- 19. Графические пакеты работы с изображениями.
- 20. Перспективы развития компьютерной графики.

**3. Методические материалы, определяющие процедуры оценивания знаний, умений, навыков и (или) опыта деятельности, характеризующих этапы формирования компетенций.**

Текущий контроль успеваемости и промежуточная аттестация может проводиться в очной форме и (или) с применением дистанционных образовательных технологий в соответствии с Положением об организации текущего контроля успеваемости и промежуточной аттестации по образовательным программам высшего образования НГУАДИ имени А.Д. Крячкова.

#### **Промежуточная аттестация - Зачет с оценкой**

#### **Зачет с оценкой**

Зачет является заключительным этапом изучения дисциплины. Готовясь к нему, студент повторяет изученный материал, восполняет пробелы, приводит свои знания в систематизированный вид, получает более глубокое представление о содержании курса. Вследствие этого подготовка к зачету сама оказывается важной формой учебной работы. Зачет проводится в фиксированные сроки и специально назначенной аудитории.

Студентам, получившим неудовлетворительные оценки, поясняется процедура и сроки проведения пересдачи.